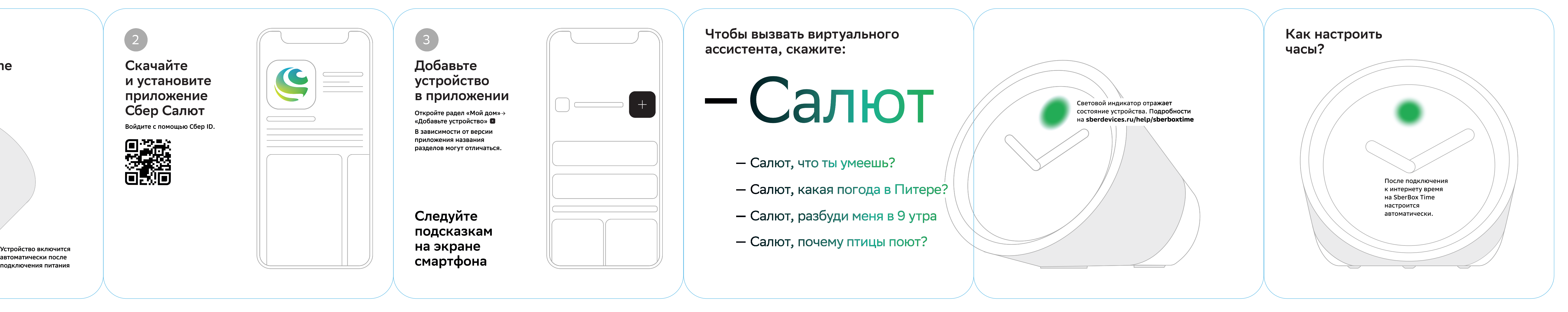

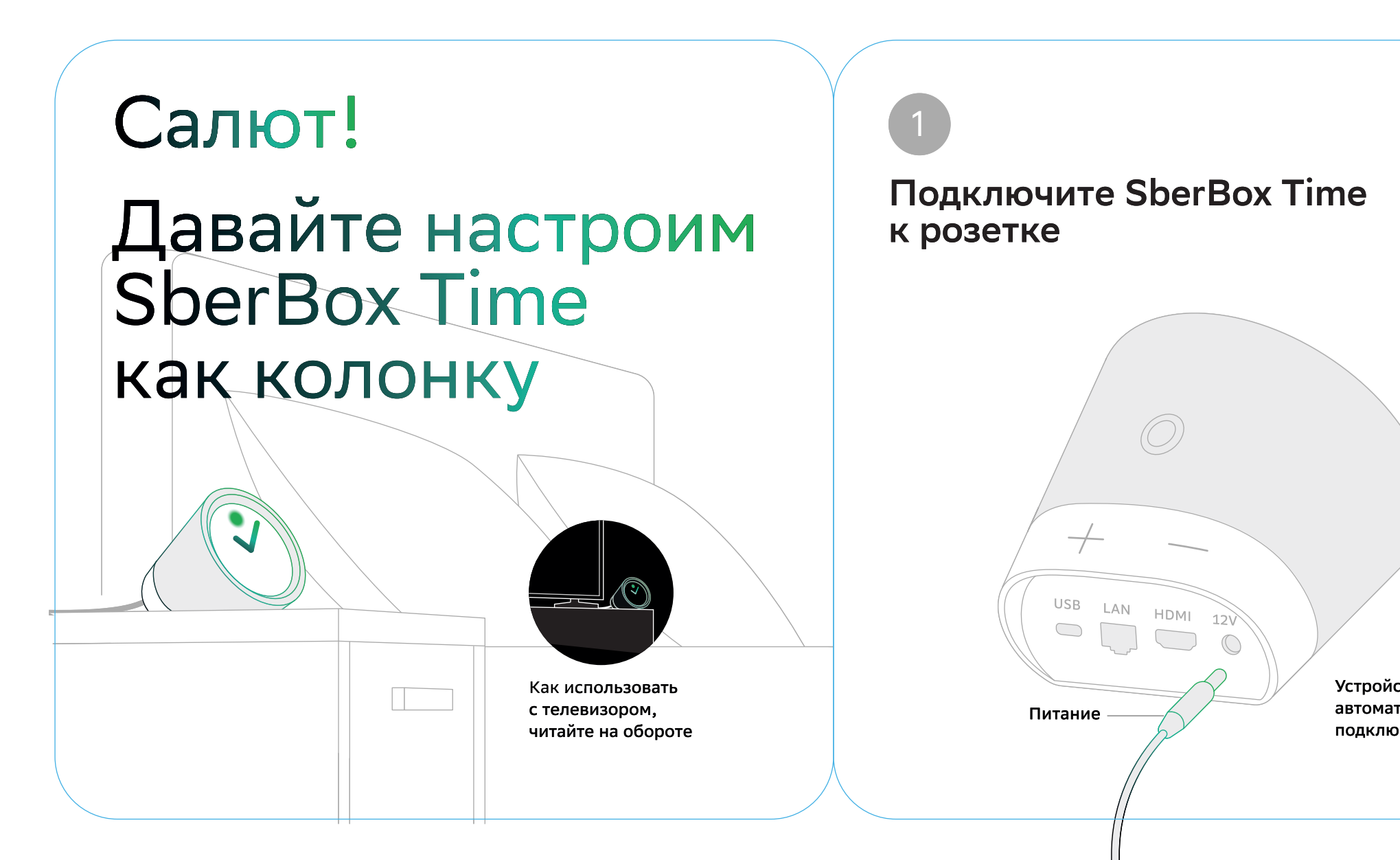

Чтобы вызвать виртуального ассистента,

## **Управляйте пультом**

**Следуйте Управляйте голосом**

## **COLOR**  $\overline{\phantom{a}}$

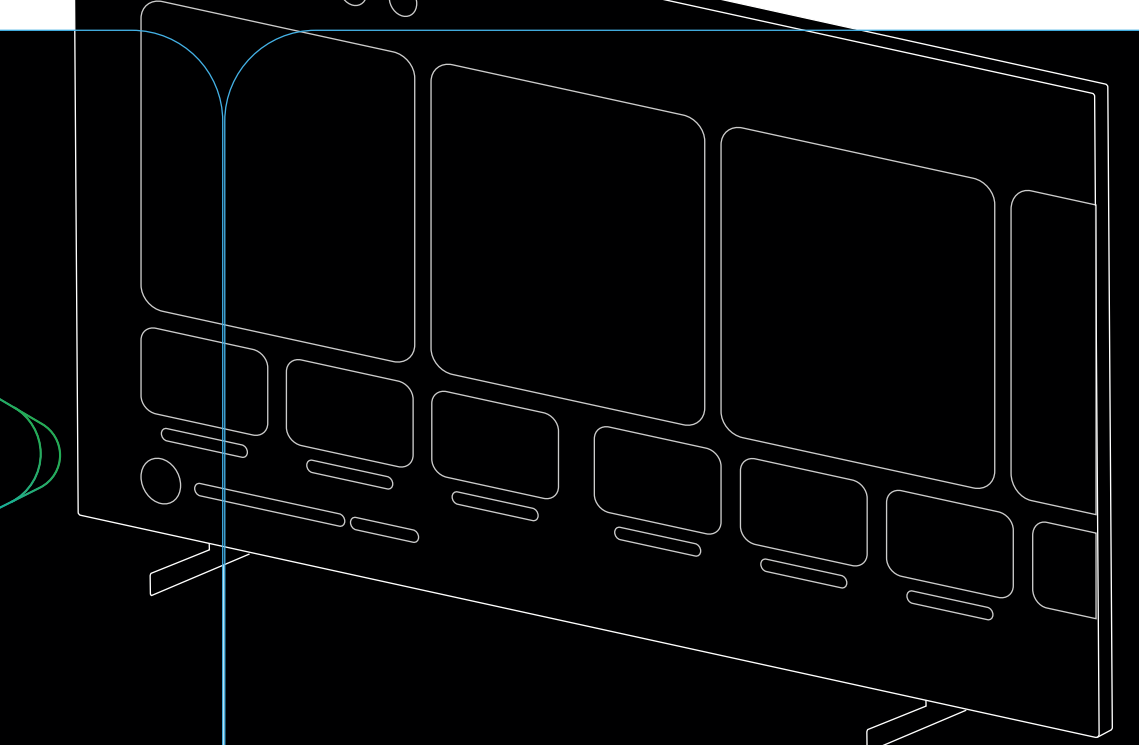

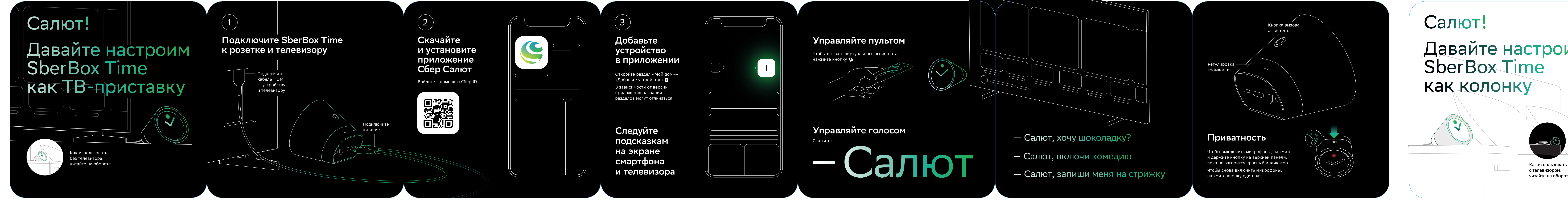

- Салют, хочу шоколадку?
- Салют, включи комедию
- Салют, запиши меня на стрижку

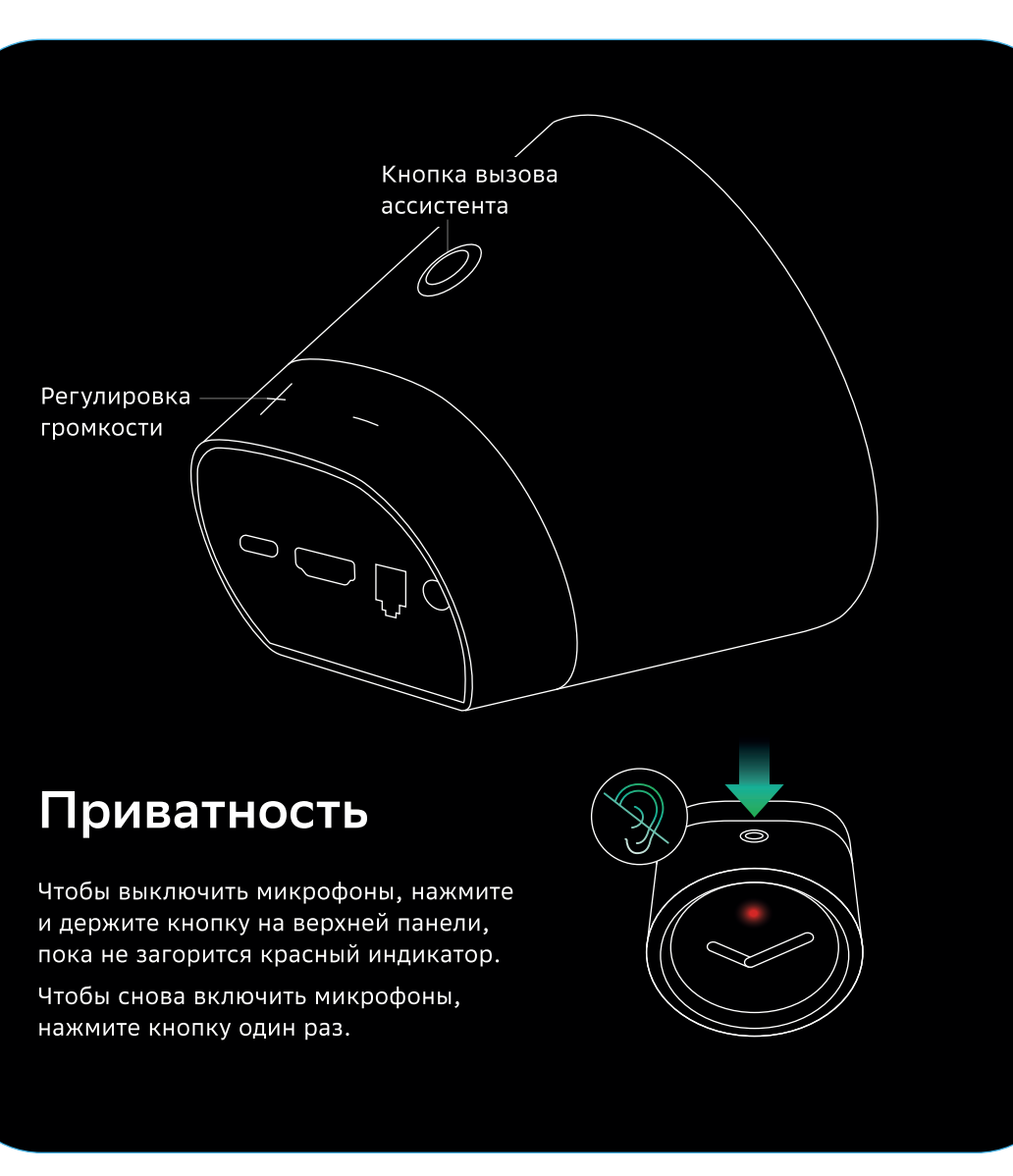